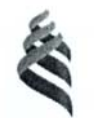

#### МИНИСТЕРСТВО ОБРАЗОВАНИЯ И НАУКИ РОССИЙСКОЙ ФЕДЕРАЦИИ

Федеральное государственное автономное образовательное учреждение

высшего профессионального образования

**«Дальневосточныйфедеральный университет»** 

(ДВФУ)

#### **ШКОЛА ЕСТЕСТВЕННЫХ НАУК**

Согласовано «УТВЕРЖДАЮ»

Школа естественных наук

Руководитель ОП<br>Споредате / Должиков С.В. Chonfuse ( (подпись)<br>« 18 »

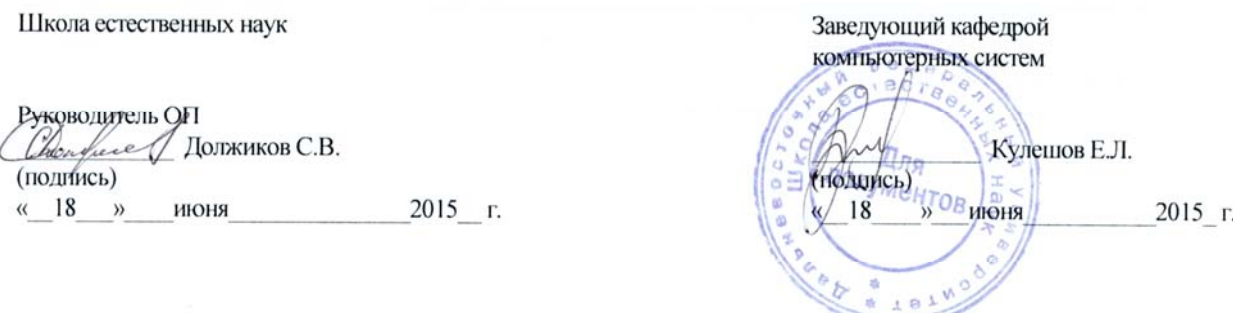

### **РАБОЧАЯ ПРОГРАММА УЧЕБНОЙ ДИСЦИПЛИНЫ** «**ОПЕРАЦИОННЫЕ СИСТЕМЫ**»

*Направление подготовки 09.03.02 Информационные системы и технологии Профиль «Информационные системыи технологии в связи» Форма подготовки очная*

Название школы ДВФУ - Школа естественных наук Кафедра компьютерных систем курс 4 семестр 7 лекции 18 час. практические занятия - не предусмотрено учебным планом лабораторные работы 18 час. с использованием МАО лек. /пр. /лаб. час. 18 час. в интерактивной форме В электронной форме час. всего часов аудиторной нагрузки 36 час. с использованием МАО час. самостоятельная работа 108 час. на подготовку к экзамену 27 час. Курсовая работа/курсовой проект - не предусмотрены зачет- семестр экзамен 7 семестр

Рабочая программа составлена в соответствии с требованиями федерального государственного образовательного стандарта высшего образования, утвержденного приказом Министерства образования и науки от 12.03.2015 № 219.

Рабочая программа обсуждена на заседании кафедры компьютерных систем, протокол №14 от «18» июня 2015 г.

Заведующий кафедрой Кулешов Е.Л.

Составитель доцент, к.ф.-м.н. Д.А. Цуканов

#### **Оборотная сторона титульного листа РПУД**

**I. Рабочая программа пересмотрена на заседании кафедры**: Протокол от «\_\_\_\_\_» \_\_\_\_\_\_\_\_\_\_\_\_\_\_\_\_\_ 20\_\_\_ г. № \_\_\_\_\_\_ Заведующий кафедрой  $\blacksquare$ (подпись)

**II. Рабочая программа пересмотрена на заседании кафедры**: Протокол от « $\longrightarrow$  20\_\_\_ г. № Заведующий кафедрой  $\Box$ 

(подпись)

#### **АННОТАЦИЯ**

Дисциплина «Операционные системы» ведется на 4-м курсе направления подготовки 09.03.02 «Информационные системы и технологии» профиля «Информационные системы и технологии в связи» в соответствии с требованиями федерального государственного образовательного стандарта высшего образования, утвержденного приказом Министерства образования и науки РФ от 12.03.2015 № 219.

Дисциплина «Операционные системы» входит в часть блока «Дисциплины (модули)» образовательной программы по выбору №1, реализуется на 4 курсе, в 7 семестре. Общая трудоемкость освоения дисциплины составляет 4 ЗЕ (144 час.). Учебным планом предусмотрены лекции (18 час.), лабораторные работы (18 час.), самостоятельная работа студента (108 час.).

Для изучения настоящей дисциплины необходимо знание основ дисциплин "Программирование, численные методы и математическое моделирование" и "Новые информационные технологии".

Содержание дисциплины охватывает круг вопросов, связанных с методологическими основами операционных систем. Изучая дисциплину, студенты осваивают: историю развития операционных систем, тенденции современного развития операционных систем, архитектуру операционных систем; реализацию режима многозадачности, планирование процессов и потоков, их диспетчеризацию, методы синхронизации, взаимодействие операционных систем с периферийными устройствами, работа с памятью, знакомство с файловыми системами.

**Цели освоения дисциплины:** Сформировать у студентов систему структурированных знаний по основам операционных систем. Выработать у обучающихся концептуальный подход при обосновании выбора операционной системы для выполнения каких-либо задач на ЭВМ и использования соответствующего инструментария. Сформировать у обучающихся навыки описания архитектуры операционных систем, а также систем их классификации на основе современных подходов и требований, предъявляемым к вычислительным и информационным системам. Формировать знания в области современных тенденций развития программного обеспечения вычислительной техники

Задачи: 1. Расширение кругозора и эрудиции студентов в области информационных технологий.

2. Формирование знаний и умений в области информационных технологий для последующего их использования в системном программировании, а также решения научных и прикладных задач с использованием вычислительной техники.

3. Обобщение знаний студентов в области информационных технологий с целью унификации знаний и умений в области системного программирования, повышения их квалификации и мастерства в области профессиональной деятельности с одновременным стимулированием их стремления к саморазвитию.

В результате освоения дисциплины обучающийся должен:

Знать: основные принципы построения операционных систем, наиболее распространенные алгоритмы выполнения различных функций операционных систем, типовые структуры данных, используемые для обеспечения работы операционных систем.

Уметь: осуществлять практическое воплощение этих принципов, алгоритмов, структур в наиболее распространенных современных операционных систем.

Для успешного изучения дисциплины «Операционные системы» у обучающихся должны быть сформированы следующие профессиональные компетенции:

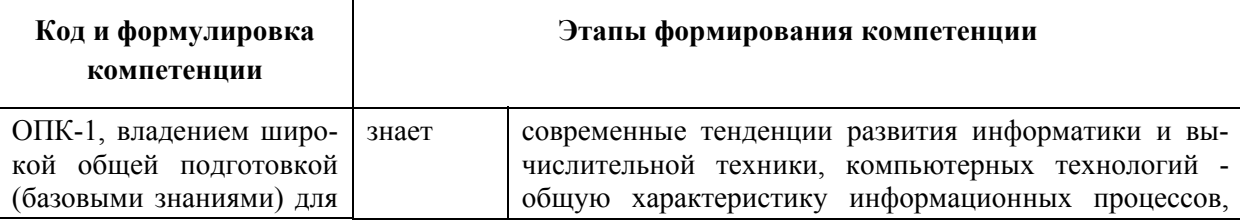

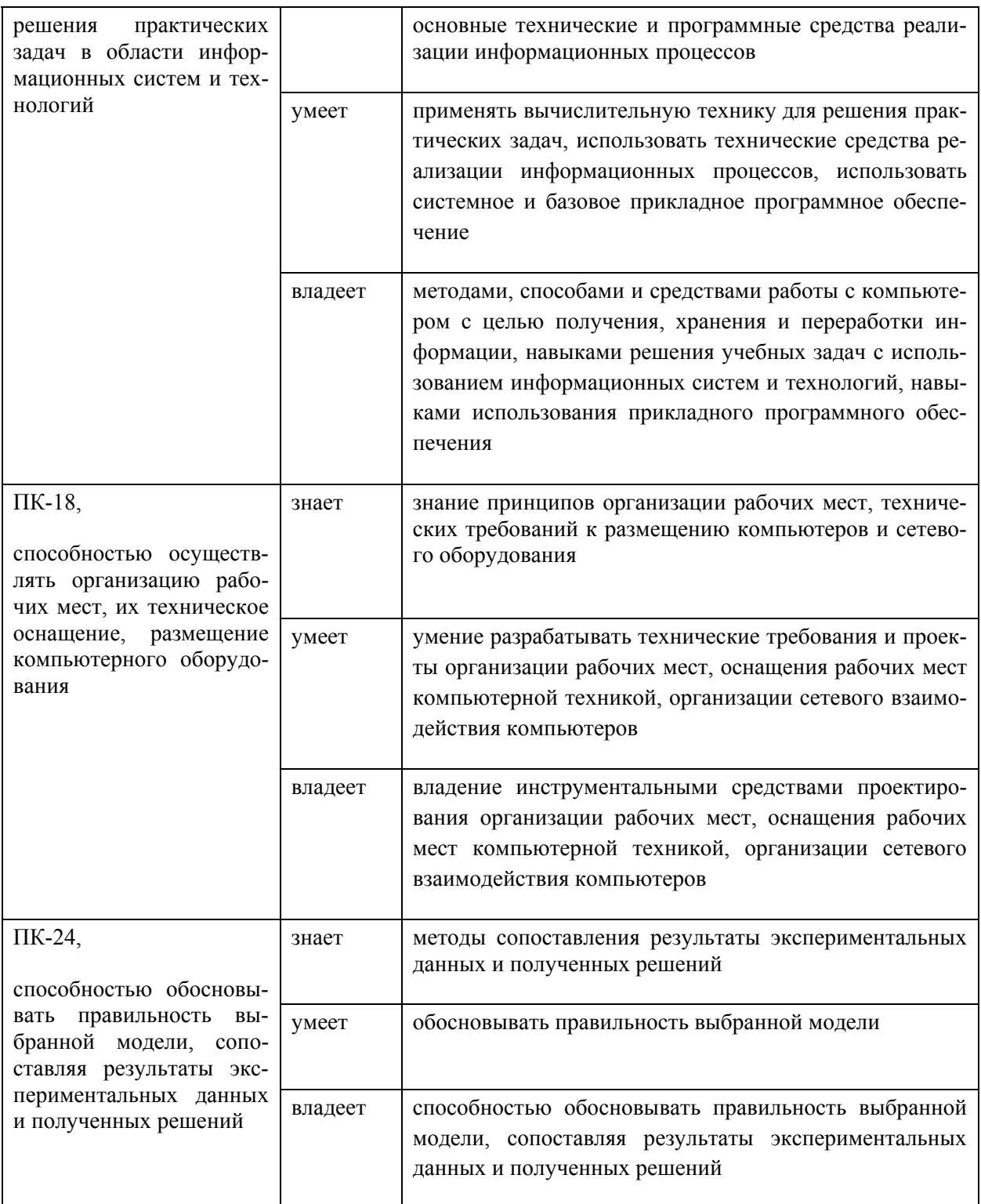

Дисциплина «Операционные системы» логически и содержательно связана с такими курсами, как "Программирование, численные методы и математическое моделирование" и "Новые информационные технологии", «Информационные технологии» и др.

# **I. СОДЕРЖАНИЕ ТЕОРЕТИЧЕСКОЙ ЧАСТИ КУРСА (18 ЧАСОВ)**

# **МОДУЛЬ 1. Общая характеристика операционных систем Раздел I. Операционные системы (4 час.)**

**Тема 1**. Общие понятия операционных систем. **(2 час.)** 

Эволюция операционных систем. Основные этапы развития. Общая характеристика программного обеспечения персональных компьютеров. Назначение, основные функции и классификация операционных систем (ОС).

**Тема 2.** Архитектура операционных систем. **(1 час.)** Основы архитектуры операционных систем. Основные требования к ОС. Уровни привилегированности. Основные типы архитектур ОС.

**Тема 3.** Модели многозадачности. **(1 час.)**

Однопользовательские многозадачные ОС. Многопользовательские многозадачные ОС. Многозадачный режим в системах пакетной обработки и в системах разделения времени.

### **Раздел II. Многозадачный режим (4 час.)**

**Тема 4.** Процессы и потоки. **(1 час.)** 

Процессы и потоки: основные определения и понятия. Граф состояния потока. Модели многозадачности: режим переключения задач, невытесняющая многозадачность, вытесняющая многозадачность.

### **Тема 5.** Алгоритмы планирования. **(1 час.)**

Алгоритмы планирования. Алгоритмы FCFS, RR, SJF. Алгоритмы планирования на основе приоритетов. Классы приоритетов в Windows. Многоуровневые очереди.

### **Тема 6.** Механизмы синхронизации. **(2 час.)**

Гонки и тупики. Объекты синхронизации: событие, мьютекс. Синхронизация потоков: критическая секция, семафоры, wait – функция, блокирующие переменные. Примеры.

### **МОДУЛЬ 2**. **Реализация основных функций ОС**

### **Раздел I. Управление ресурсами ЭВМ (6 час.)**

**Тема 7.** Управление памятью. **(2 час.)**

Линейная адресация. Сегментная адресация. Селекторная адресация. Страничная адресация. Влияние типа адресации на производительность компьютера. Виртуальная память

**Тема 8.** Механизмы прерываний в ОС. **(2 час.)** Механизмы прерываний в ОС. Системный вызов.

**Тема 9.** Ввод-вывод в ОС. **(2 час.)**

Драйверы устройств ввода-вывода. Независимое от устройств программное обеспечение ввода-вывода.

### **Раздел II. Файловые системы (4 час.)**

**Тема 10.** Общая характеристика файловых систем. **(2 час.)**

Общая характеристика файловой системы. Инициализация файловой системы. Физическая и логическая организация диска. Главный загрузочный сектор (MBR), структура таблицы разбиения на разделы.

**Тема 11.** Примеры файловых систем. **(2 час.)**

Файловая система FAT, логическая организация. Структура FAT –таблицы. Структура каталога FAT. Общая характеристика VFAT и FAT32. Файловая система HPFS. Файловые системы S5FS, UFS. Файловая система NTFS: общая характеристика и логическая структура тома, структура файлов, каталога, организация поиска.

# **II. СОДЕРЖАНИЕ ПРАКТИЧЕСКОЙ ЧАСТИ КУРСА РАЗДЕЛ 1. ЛАБОРАТОРНЫЕ РАБОТЫ (18 ЧАСОВ)**

Задание 1. Изучение элементов системного программирования с помощью отладчика DEBUG.

Задание 2. Межкомпьютерная связь через нуль-модемную линию.

Задание 3. Одноранговая сеть Ethernet на базе технологии 10Base-2.

Содержание работ:

ЗАДАНИЕ 1 Изучение элементов системного программирования с помощью отладчика DEBUG (6 час.)

- 1. Включите компьютер и дождитесь загрузки операционной системы. Выполните команду МЕМ с ключами /D/P. На основании выводимой на экран информации определите свободное адресное пространство, перечень и адресное пространство программных модулей, резидентно загруженных в память компьютера и зарезервированные имена портов ввода-вывода.
- 2. Запустите программу **DEBUG** и установите значение регистра CS процессора равным значению адреса смещения свободной области памяти. Выполните команду **D** отладчика без указания адресов. Результаты выполнения команды отразите в отчете.
- 3. Из ранее исследованного адресного пространства выберите резидентно загруженную программу наименьшего размера и с помощью команды М отладчика скопируйте эту программу в свободную область памяти.
- 4. Дизассемблируйте скопированную программу следующей командой:

U сегмент:  $0000$  <Enter>.

где сегмент – содержимое регистра CS. Для продолжения вывода листинга программы на экран выполните команду U без аргументов. Дизассемблирование проводить до конца программы. Приведите в отчёте фрагмент листинга программы с кратким описанием формата отображаемой строки.

5. Исследуйте фрагмент данной программы в пошаговом режиме. Для этого выполните команду отладчика:

 $T = \text{cerMENT}:0000 \leq \text{Enter}$ 

где сегмент – содержимое регистра CS. Для продолжения пошагового режима выполните команду Т без аргумента. При этом установите, какой из регистров микропроцессора выступает в качестве счетчика команд (указывает на адрес следующей команды). Также проследите за изменениями содержимого регистров микропроцессора после каждого шага. Всего выполните не менее 8-10 шагов.

6. Последовательно выполните из командной стоки отладчика следующие команды:

 $O$  3F2 10  $\leq$  Enter $\geq$ 

 $O$  3F2 10  $\leq$  Enter $\geq$ 

обратите внимание на поведение светодиода FDD-подсистемы. Далее:

### I 61  $\leq$  Enter $\geq$

Запомните выведенное на экран число и увеличьте его на три. Выведите это число в порт с адресом **61** с помощью команды **O**. Далее восстановите старое значение содержимого порта **61**.

7. С помощью команды **А** отладчика напишите в свободной области памяти следующий фрагмент программы:

```
mov AX,0000 
mov BX,0000 
mov CX,BX 
add AX,2 
add BX,4 
sub CX,8
```
jmp <адрес первой команды программы>

- 8. Выполните данную программу в пошаговом режиме и проанализируйте содержимое регистров микропроцессора при выполнении каждого шага. Опишите в отчете выполняемые данной программой действия.
- 9. Дополните исследуемую программу, начиная с адреса команды jmp, следующим фрагментом:

in AX,61 mov AH,AL add AL,3 out 61,AL sub AL,3

### out 61, AL

 $\mu$  =  $\mu$  =  $\mu$ 

Перед первым запуском программы командой U отладчика проверьте правильность ее написания в целом. Исправьте обнаруженные ошибки. Выполните данную программу в пошаговом режиме и проанализируйте содержимое регистра АХ микропроцессора при выполнении каждого шага. Опишите в отчете выполняемые данным фрагментом программы действия.

# ЗАДАНИЕ 2 Межкомпьютерная связь через нуль-модемную линию (6 час.)

1. Включите компьютер и дождитесь загрузки операционной системы **MS-DOS 6.22.** Проверьте системную дату и время. Проанализируйте содержимое файлов config.sys и autoexec.bat с целью обнаружения устройств, программно подключенных к СОМ-портам. Если они обнаружены, то дополните следующие строки в данных файлах командой **REM** (комментарий). Если указанных файлов не обнаружено, то создайте один из них следующей командой:

copy con autoexec.bat

Далее необходимо ввести содержимое файла и завершить ввод комбинацией клавиш CTRL+Z, Enter. В качестве содержимого файла обеспечьте автозагрузку оболочки Norton Commander (NC). Сохраните изменения на диске и комбинацией клавиш CTRL-ALT-DEL перезагрузите компьютер. В процессе перезагрузки определите базовые адреса портов ввода/вывода, которые установлены на Вашем компьютере.

2. Объединитесь в группы по два компьютера и соедините их нульмодемным кабелем через порт COM1. Запустите отладчик debug и по адресу памяти 0000:0400 определите формат представления базовых адресов портов ввода/вывода (сопоставьте со значениями, определёнными в пункте 1). Прочитайте содержимое регистров, относящихся к порту СОМ1 по следующим адресам:

базовый адрес – регистр данных (чтение/запись);

базовый адрес+2 - регистр идентификации прерывания (только чтение);

**базовый адрес+3** – управляющий регистр (чтение/запись);

базовый адрес+5 - регистр состояния линии (только чтение).

На основании полученной информации опишите состояние порта СОМ1 согласно приложению.

3. Условно присвойте компьютерам статусы: одному - Master (Ведущий), а другому – Slave (Ведомый). На компьютере Master выполните команду

 $O \leq 6a$ зовый адрес> xxh, где xxh – байт данных.

На компьютере **Slave** выполните команду:

I <базовый адрес>,

Повторите последовательное выполнение данных команд с различными данными, проверяя содержимое регистра состояния линии до и после команд ввода/вывода на каждом из компьютеров. Полученный результат отразите в отчете.

- 4. Пользуясь возможностями отладчика debug, составьте простейшую программу для пошагового выполнения по пересылке 3-5 байт информации из регистра одного компьютера в регистр другого. При ее пошаговом выполнении необходимо анализировать состояние бит, ответственных за передачу/прием в регистре состояния линии. Проверьте ее работоспособность.
- 5. Загрузите Norton Commander (NC) и подготовьте компьютеры к совместной работе с файлами и подкаталогами. Для этого через пункт меню NC (клавиша F9) выберите для одной из панелей подменю Link (Связь). Настройте связь через порт СОМ1, присвоив одному компьютеру статус Master (Ведущий), а другому – Slave (Ведомый). С помо-

щью кнопки Clone (Клон) определите технические характеристики связи и отразите их в отчете (запомните формат команды mode). Закройте данное окно клавишей Esc.

- 6. Повторно на каждом компьютере выберите для данной панели подменю Link (Связь) и в открывшемся окне (желательно одновременно) выполните команду Link. Отразите в отчете состояние каждого из компьютеров после установления связи.
- 7. Исследуйте возможности NC для каждого из компьютеров в режиме межкомпьютерной связи (копирование, удаление, создание, модификация файлов и каталогов, возможность удаленного запуска программ) и кратко опишите их в отчете (с обязательным приведением примеров в качестве подтверждения). Особое внимание уделить работе с дисковой подсистемой. Установите и отразите в отчете, сколько байт информации было передано каждому из компьютеров в процессе сеанса. Завершите связь.
- 8. Измените скорости передачи информации через СОМ-порт, а также статусы компьютеров Slave и Master, и повторите межкомпьютерную Скорость передачи следует изменять **MODE** СВЯЗЬ. командой СОМ1: хххх, ... из командной строки.
- 9. В компьютере, которому присвоен статус **Slave**, модифицируйте файл конфигурирования config.sys, дополнив его командой подключения к системе драйвера **interlnk.exe**. Если данного файла не оказалось, то создайте его, как это было предложено в пункте 2. Сохраните изменения на диске. На компьютере, которому присвоен статус Master, выполните команду межкомпьютерной связи *intersvr.exe*. Установите скорость соединения и выполните перезагрузку компьютера Slave.
- 10. После установления соединения определите, сколько новых логических дисков появилось на компьютере-клиенте, и укажите их физическое расположение (имя) на компьютере-сервере. Также исследуйте возможности NC для компьютера-клиента в режиме данной межком-

пьютерной связи (копирование, удаление, создание, модификация и т.п. файлов и каталогов, удаленный запуск программ) и кратко опишите их в отчете (с обязательным приведением примеров в качестве подтверждения). Завершите сеанс связи. Выключите компьютер.

Примечание. Назначение регистров СОМ-порта:

Базовый адрес - регистр данных, через который осуществляется ввод/вывод;

Например, для СОМ1:

**3F8h** – регистр данных (чтение/запись);

**3FAh** – регистр идентификации прерывания (только чтение);

**3FBh** – управляющий регистр (чтение/запись);

**3FDh** – регистр состояния линии (только чтение).

# ЗАДАНИЕ 3. Одноранговая сеть Ethernet на базе технологии 10Base-2 (6 час.)

1. При выключенном питании компьютера установите в него сетевую карту (название карты и её МАС-адрес необходимо запомнить и отобразить в отчете). Соберите сеть на базе технологии 10Base-2 согласно приведенной схеме:

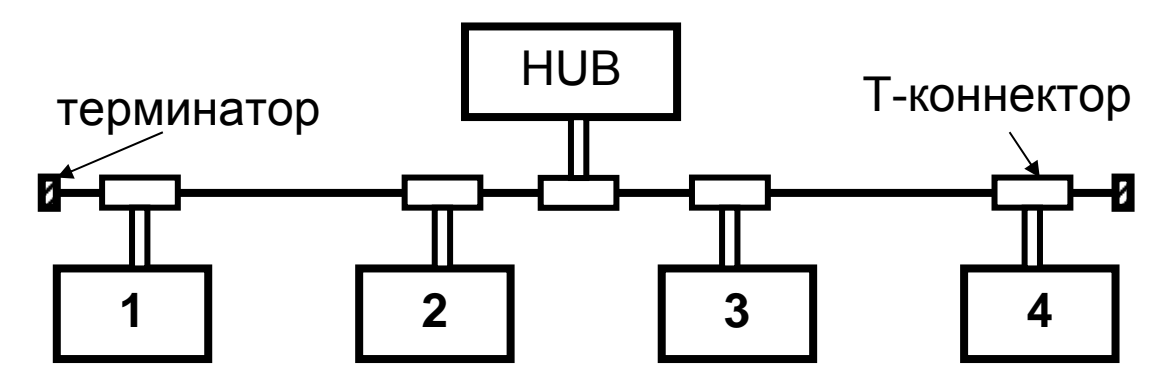

2. Включите компьютер и дождитесь загрузки операционной системы. Запустите «Мой компьютер», далее - «Сетевое окружение», далее -«Установить домашнюю или малую сеть». Запустится мастер настройки домашней сети, следуйте его инструкциям. При выборе метода подключения укажите «Другое». При выборе других способов подключения к интернету выберите «Этот компьютер принадлежит к сети, не имеющей доступа к интернет». Затем задайте имя и описание для этого компьютера, например, StationX (X - номер компьютера в сети от 1 до 4). Далее задайте имя для вашей сети (рабочей группы), например, WORKGROUP. Далее включите общий доступ к файлам и принтерам. Затем - завершение работы мастера.

- 3. Запомните имя вашего компьютера в сети. Создайте на диске новый каталог COMMON и скопируйте в него несколько файлов из других каталогов. Установите к данному подкаталогу полный доступ без пароля. Для этого выделите подкаталог мышью и щелкните правой кнопкой, зайдите в Свойства, далее - Доступ.
- 4. В меню Пуск запустите «Сетевой окружение», затем «Рабочая группа». Изучите вид окна, обратите внимание на появление новых участников рабочей группы. Отобразите в отчете количество и наименование участников рабочей группы. Установите соединение с компьютерами в группе WORKGROUP.
- 5. Создайте на диске новый подкаталог с произвольным именем с целью аккумулирования в нем копируемой из сети информации. Исследуйте возможности одноранговой сети при работе с информационными ресурсами сети (файлами, дисками, подкаталогами) и кратко перечислите их в отчете.
- 6. Объединитесь в группы и создайте дополнительную группу компьютеров, присвоив ей имя GROUPXXX, где XXX - произвольный номер. Исследуйте возможности одноранговой сети при работе с информационными ресурсами разных групп. Названия групп, входящие в них компьютеры и результаты исследований кратко отобразите в отчете.
- 7. Организуйте доступ к ресурсам сети с использованием паролей. Для этого в свойствах каталога COMMON измените свойства доступа и до-

бавьте пароль. Возможности авторизованного доступа к информационным ресурсам опишите в отчете.

8. Подключите к сети осциллограф, настройте его. Подготовьте компьютеры сети для передачи больших потоков сообщений (например, копирование) в созданный Вами подкаталог и запустите его в работу. Исследуйте поведение сигналов в сети с помощью светодиодов концентратора и с помощью осциллографа в процессе ее загрузки передаваемыми сообщениями. Обратите внимание на параметры передаваемого сигнала: уровни перепада напряжения, форму и длительность импульсов. Кратко опишите в отчете результаты исследований. Завершите работу, удалив каталоги, созданные Вами.

#### Методические указания к выполнению заданий

Методические указания к подготовке отчетов по лабораторным работам

Отчеты по лабораторным работам представляются в электронной форме, подготовленные как текстовые документы в редакторе MS Word.

Отчет по работе должен быть обобщающим документом, включать всю информацию по выполнению заданий, в том числе, построенные диаграммы, таблицы, приложения, список литературы и (или) расчеты, сопровождая необходимыми пояснениями и иллюстрациями в виде схем, экранных форм («скриншотов») и т. д.

Структурно отчет по лабораторной работе, как текстовый документ, комплектуется по следующей схеме:

 $\checkmark$  Титульный лист – обязательная компонента отчета, первая страница отчета, по принятой для лабораторных работ форме (титульный лист отчета должен размещаться в общем файле, где представлен текст отчета);

√ Исходные данные к выполнению заданий – обязательная компонента отчета, с новой страницы, содержат указание варианта, темы и т.д.);

 $\checkmark$  Основная часть - материалы выполнения заданий, разбивается по

рубрикам, соответствующих заданиям работы, с иерархической структурой: разделы – подразделы – пункты – подпункты и т. д.

Рекомендуется в основной части отчета заголовки рубрик (подрубрик) давать исходя из формулировок заданий, в форме отглагольных существительных;

 *Выводы* – обязательная компонента отчета, содержит обобщающие выводы по работе (какие задачи решены, оценка результатов, что освоено при выполнении работы);

 *Список литературы* – обязательная компонента отчета, с новой страницы, содержит список источников, использованных при выполнении работы, включая электронные источники (список нумерованный, в соответствии с правилами описания библиографии);

 *Приложения* – необязательная компонента отчета, с новой страницы, содержит дополнительные материалы к основной части отчета.

| $N_2$          | Контролируемые разделы /                         | Коды и этапы                             |         | Оценочные средства          |                             |
|----------------|--------------------------------------------------|------------------------------------------|---------|-----------------------------|-----------------------------|
| $\Pi/\Pi$      | темы дисциплины                                  | формирования<br>компетенций              |         | текущий<br>контроль         | промежуточная<br>аттестация |
| 1              | Общие понятия<br>Тема 1.<br>операционных систем  | $O\Pi K-1$<br>$\Pi K - 18$<br>$\Pi K-24$ | знает   | самостоятель-<br>ная работа | экзамен,<br>вопросы 1-2     |
|                |                                                  |                                          | умеет   | самостоятель-<br>ная работа | задание,<br>тип 1           |
|                |                                                  |                                          | владеет | самостоятель-<br>ная работа | задание,<br>тип 1           |
| $\overline{2}$ | 2.<br>Архитектура<br>Тема<br>операционных систем | $O\Pi K-1$<br>$\Pi K - 18$               | знает   | самостоятель-<br>ная работа | экзамен,<br>вопросы 3-4     |
|                |                                                  | $\Pi K-24$                               | умеет   | самостоятель-<br>ная работа | задание,<br>тип 2           |

**III. КОНТРОЛЬ ДОСТИЖЕНИЯ ЦЕЛЕЙ КУРСА**

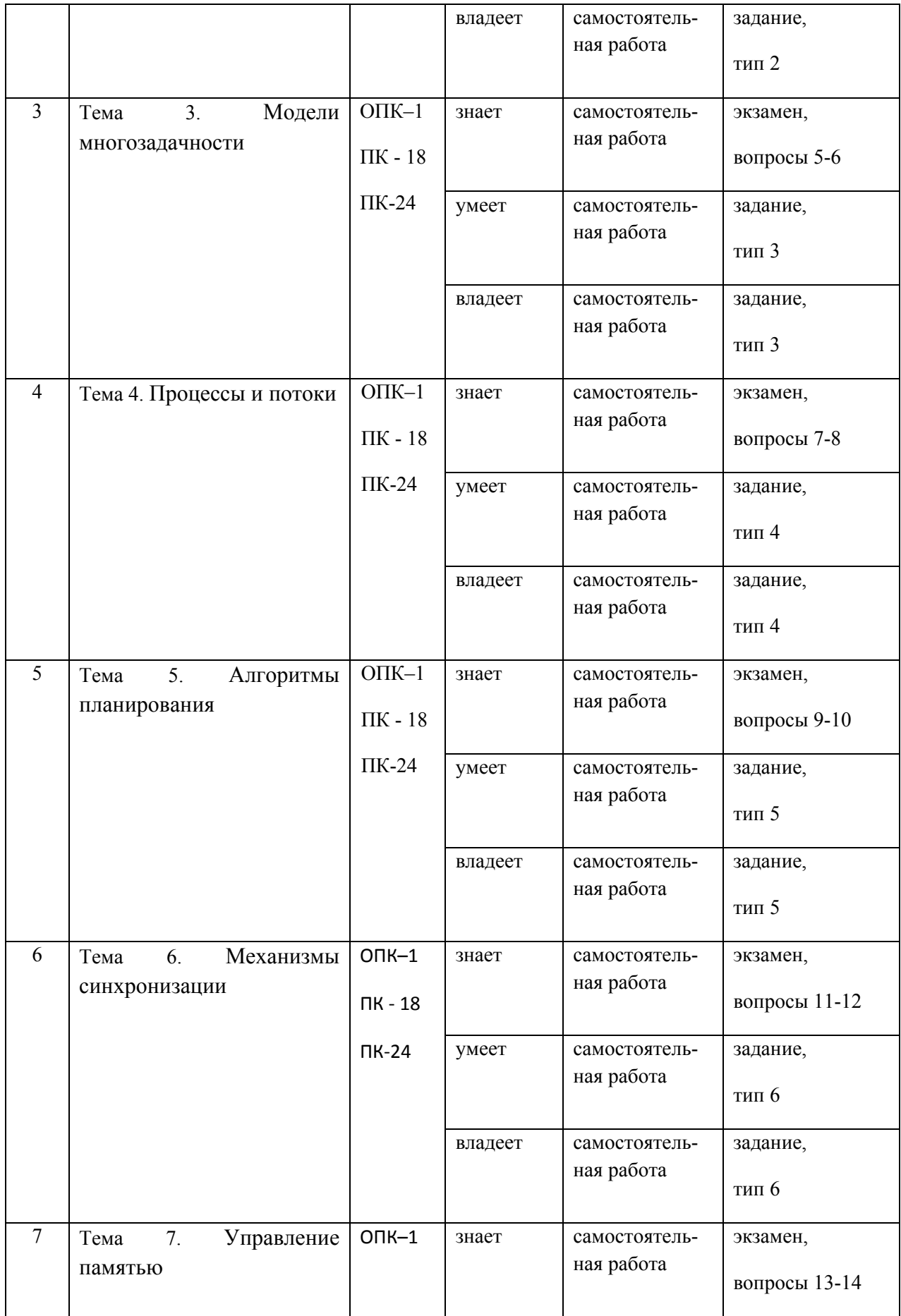

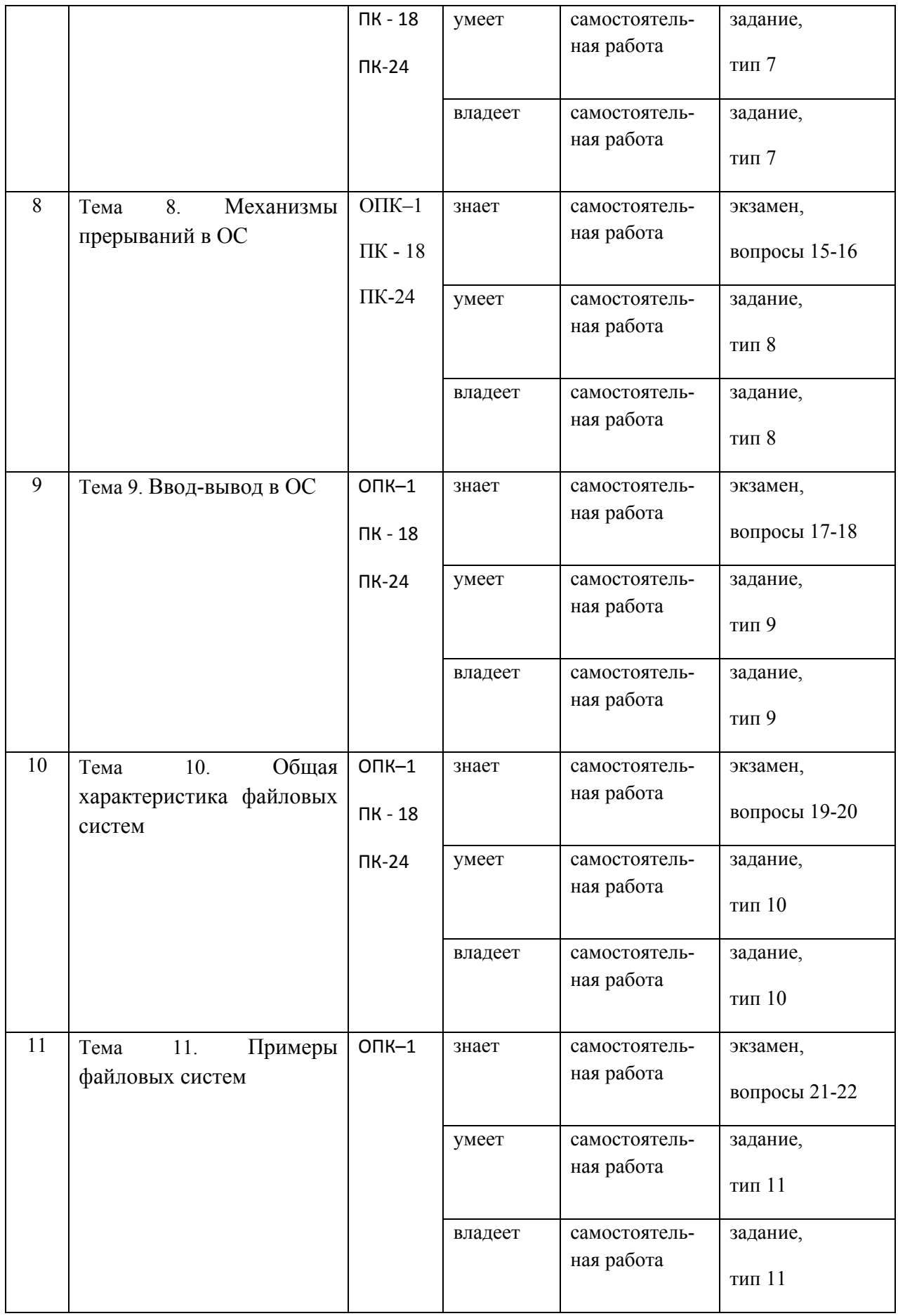

### **Вопросы к экзамену**

- 1. Эволюция операционных систем. Основные этапы развития.
- 2. Общая характеристика программного обеспечения персональных компьютеров.
- 3. Назначение, основные функции и классификация операционных систем (ОС).
- 4. Основы архитектуры операционных систем. Основные определения и терминология.
- 5. Уровни привилегированности. Основные типы архитектур ОС.
- 6. Типы адресации памяти в микропроцессорах фирмы Intel: линейная, сегментная и селекторная адресации.
- 7. Типы адресации памяти в микропроцессорах фирмы Intel: страничная адресация.
- 8. Многозадачный режим в системах пакетной обработки и в системах разделения времени.
- 9. Процессы и потоки: основные определения и понятия.
- 10.Модели многозадачности: режим переключения задач.
- 11.Модели многозадачности: невытесняющая многозадачность.
- 12.Модели многозадачности: вытесняющая многозадачность.
- 13.Алгоритмы планирования. Алгоритмы FCFS, RR, SJF.
- 14.Алгоритмы планирования на основе приоритетов. Классы приоритетов в Windows.
- 15.Многоуровневые очереди.
- 16.Механизмы прерываний в ОС. Системный вызов.
- 17.Объекты синхронизации.
- 18.Синхронизация потоков: критическая секция. Примеры.
- 19.Синхронизация потоков: семафоры. Примеры.
- 20.Общая характеристика файловой системы.
- 21.Физическая и логическая организация диска.
- 22.Файловая система FAT.

23.Файловые системы HPFS, S5FS, UFS.

24.Файловая система NTFS.

25. Ввод-вывод.

### **IV. УЧЕБНО-МЕТОДИЧЕСКОЕ ОБЕСПЕЧЕНИЕ ДИСЦИПЛИНЫ**

Учебно-методическое обеспечение самостоятельной работы обучающихся по дисциплине «Архитектура информационных систем» представлено в Приложении 1 и включает в себя:

план-график выполнения самостоятельной работы по дисциплине, в том числе примерные нормы времени на выполнение по каждому заданию;

характеристика заданий для самостоятельной работы обучающихся и методические рекомендации по их выполнению;

требования к представлению и оформлению результатов самостоятельной работы;

критерии оценки выполнения самостоятельной работы.

# **V. СПИСОК УЧЕБНОЙ ЛИТЕРАТУРЫ И ИНФОРМАЦИОННО-МЕТОДИЧЕСКОЕ ОБЕСПЕЧЕНИЕ ДИСЦИПЛИНЫ**

### **Основная литература**

*(электронные и печатные издания)* 

### **Основная литература**

1. Таненбаум Э. Современные операционные системы. 3-е издание. / Таненбаум Э. - СПб, Питер, 2012. – 1120 с. Режим доступа: ЭБС twirpx.com, https://www.twirpx.com/file/1366595/

2. Олифер В.Г., Сетевые операционные системы./ Олифер В.Г., Олифер Н.А. - СПб: Питер, 2010. – 544 с. Режим доступа: ЭБС twirpx.com, http://znanium.com/go.php?id=473097

3. Таненбаум Э. Операционные системы. Разработка и реализация. / Таненбаум Э., Вудхалл А. - СПб, Питер, 2011. – 704 с. ЭК НБ ДВФУ: http://lib.dvfu.ru:8080/lib/item?id=chamo:295823&theme=FEFU

4. Маглинец, Ю.А. Анализ требований к автоматизированным информационным системам [Электронный ресурс]: учеб. пособие / Ю.А. Маглинец. — М.: Интернет-Ун-т Информационных Технологий : БИНОМ. Лаборатория знаний, 2011. — 200 с. — Режим доступа: ЭБС IPRbooks http://www.iprbookshop.ru/15854

5. Проектирование информационных систем [Электронный ресурс]: учеб. пособие для студентов вузов, обучающихся в области информ. технологий / В.И. Грекул, Г.Н. Денишенко, Н.Л. Коровкина. - М.: Интернет-Ун-т Информ. технологий, 2008. – 304 с. — Режим доступа: ЭБС IPRbooks http://www.iprbookshop.ru/22438

#### **Дополнительная и справочная**

1. Гордеев А.В. Операционные системы: Учебник для вузов. СПб: Питер, 2004. – 415 с.

2. Столяров А.В. Введение в операционные системы (конспект лекций). — М.: МГУ, 2006.— 192 с.

3. Вендров, А.М. Проектирование программного обеспечения экономических информационных систем: учебник / А.М. Вендров. – 2-е изд. – М.: Финансы и статистика, 2005. – 544 с. ЭК НБ ДВФУ: http://lib.dvfu.ru:8080/lib/item?id=chamo:247734&theme=FEFU

4. Грекул, В.И. Управление внедрением информационных систем : учеб. пособие [Электронный ресурс] / В.И. Грекул, Г.Н. Денищенко, Н.Л. Коровкина. — М.: Интернет-Ун-т Информ. технологий, 2008. — 224 с. — Режим доступа: ЭБС IPRbooks http://www.iprbookshop.ru/16102

5. Избачков, Ю.С. Информационные системы: учебник для вузов / Ю. Избачков, В. Петров, А. Васильев, И. Телина. – 3-е изд. – СПб. : Питер,  $2011.$  – 544 c.

ЭК НБ ДВФУ: http://lib.dvfu.ru:8080/lib/item?id=chamo:340811&theme=FEFU

6. Калянов, Г.Н. Моделирование, анализ, реорганизация и автоматизация бизнес-процессов : учеб. пособие для вузов / Г.Н. Калянов. – М.: Финансы и статистика, 2006. – 240 с. ЭК НБ ДВФУ: http://lib.dvfu.ru:8080/lib/item?id=chamo:235258&theme=FEFU

7. Скрипкин, К.Г. Экономическая эффективность информационных систем [Электронный ресурс] / К.Г. Скрипкин. — М.: ДМК Пресс, 2009. — 256 с. — Режим доступа: ЭБС IPRbooks http://www.iprbookshop.ru/7635

### **Нормативно-правовые материалы**

1. ГОСТ 34.003-90. Информационная технология. Комплекс стандартов на автоматизированные системы. Автоматизированные системы. Термины и определения [Текст]. - Взамен ГОСТ 34.003-84, ГОСТ 22487-77 - Введ. 1992-01-01. - М.: Изд-во стандартов, 1997: http://www.internetlaw.ru/gosts/gost/10673/

2. ГОСТ 34.201-89. Виды, комплектность и обозначение документов при создании автоматизированных систем [Текст]. - Введ. 1990-01-01. - М.: Изд-во стандартов, 1997: http://www.internet-law.ru/gosts/gost/11319/

3. ГОСТ 34.601-90. Информационная технология. Комплекс стандартов на автоматизированные системы. Автоматизированные системы. Стадии создания [Текст]. - Взамен ГОСТ 24.601-86, ГОСТ 24.602-86. - Введ. 1990-29- 12. - М.: Изд-во стандартов, 1997: http://www.internet-law.ru/gosts/gost/10698/

4. ГОСТ 34.602-89. Информационная технология. Комплекс стандартов на автоматизированные системы. Автоматизированные системы. Техническое задание на создание автоматизированной системы [Текст]. - Взамен ГОСТ 24.201-85. - Введ. 1990-01-01. - М.: Изд-во стандартов, 1997: http://www.internet-law.ru/gosts/gost/11254/

5. ГОСТ 34.603-92. Информационная технология. Комплекс стандартов на автоматизированные системы. Автоматизированные системы. Виды испытаний автоматизированных систем [Текст]. - Введ. 1993-01-01. - М.: Изд-во стандартов, 1991: http://www.internet-law.ru/gosts/gost/12467/

6. ГОСТ Р ИСО/МЭК 12207-2010. Информационная технология. Системная и программная инженерия. Процессы жизненного цикла программных средств [Текст]. - Введ. 2012-01-03. - М.: Стандартинформ, 2011: http://protect.gost.ru/v.aspx?control=8&baseC=-1&page=0&month=-1&year=- 1&search=&RegNum=1&DocOnPageCount=15&id=169094

7. ГОСТ Р ИСО/МЭК ТО 15271-2002. Информационная технология. Руководство по применению ГОСТ Р ИСО/МЭК 12207 (Процессы жизненного цикла программных средств) [Текст]. - Введ. 2002-05-06. - М.: Изд-во стандартов, 2002: http://www.internet-law.ru/gosts/gost/6430/

# **Перечень ресурсов информационно-телекоммуникационной сети «Интернет»**

1. Государственная программа «Информационное общество» (2011– 2020 годы): http://minsvyaz.ru/ru/activity/programs/1/

2. Информационное общество. Информационный сайт: http://infdeyatchel.narod.ru/inf\_ob.htm

3. Корпоративная информационная система: определение и структура. Современные подходы к построению корпоративных информационных систем. - Образовательный портал: http://e-educ.ru/ism14.html

4. Корпоративные информационные системы. - Портал «Корпоративный менеджмент». Библиотека управления, статьи и пособия: http://www.cfin.ru/software/kis/

# **VI. МЕТОДИЧЕСКИЕ УКАЗАНИЯ ПО ОСВОЕНИЮ ДИСЦИПЛИНЫ**

Общая трудоемкость дисциплины составляет 144 час. (4 ЗЕ). Аудиторные занятия составляют 36 час. в виде лекций (18 час.) и лабораторных занятий (18 час.).

По дисциплине предусмотрена самостоятельная работа в объеме 108 час. Рекомендуется учащимся планировать внеаудиторную самостоятельную работу в объеме 3,5 часа в учебную неделю.

Для углубленного изучения теоретического материала курса дисциплины рекомендуются использовать основную и дополнительную литературу, указанную в приведенном выше перечне.

Рекомендованные источники доступны обучаемым в научной библиотеке (НБ) ДВФУ (в перечне приведены соответствующие гиперссылки этих источников), а также в электронных библиотечных системах (ЭБС), с доступом по гиперссылкам — ЭБС twirpx.com, ЭБС издательства "Лань" (http://e.lanbook.com/), ЭБС Znanium.com НИЦ "ИНФРА-М" (http://znanium.com/), ЭБС IPRbooks (http://iprbookshop.ru/) и другие ЭБС, используемые в ДВФУ**<sup>1</sup>** .

# **VII. МАТЕРИАЛЬНО-ТЕХНИЧЕСКОЕ ОБЕСПЕЧЕНИЕ ДИСЦИПЛИНЫ**

Для проведения исследований, связанных с выполнением задания по практике, а также для организации самостоятельной работы студентам доступно следующее лабораторное оборудование и специализированные кабинеты, соответствующие действующим санитарным и противопожарным нормам, а также требованиям техники безопасности при проведении учебных и научно-производственных работ:

| Наименование оборудо-      | Перечень основного оборудования                |  |  |  |
|----------------------------|------------------------------------------------|--|--|--|
| ванных помещений и по-     |                                                |  |  |  |
| мещений для самостоя-      |                                                |  |  |  |
| тельной работы             |                                                |  |  |  |
| г. Владивосток, о. Рус-    | Компьютерный класс:                            |  |  |  |
| ский, п. Аякс д.10, корпус | Экран с электроприводом 236*147 см Trim Screen |  |  |  |
| D, ауд. D 734              | Line; Проектор DLP, 3000 ANSI Lm, WXGA         |  |  |  |
| учебная аудитория для      | 1280x800, 2000:1 EW330U Mitsubishi; Подсистема |  |  |  |
| проведения занятий се-     | специализированных креплений оборудования      |  |  |  |
| минарского типа, практи-   | CORSA-2007 Tuarex; Подсистема видеокоммутации: |  |  |  |

<sup>1</sup> https://www.dvfu.ru/library/electronic-resources/

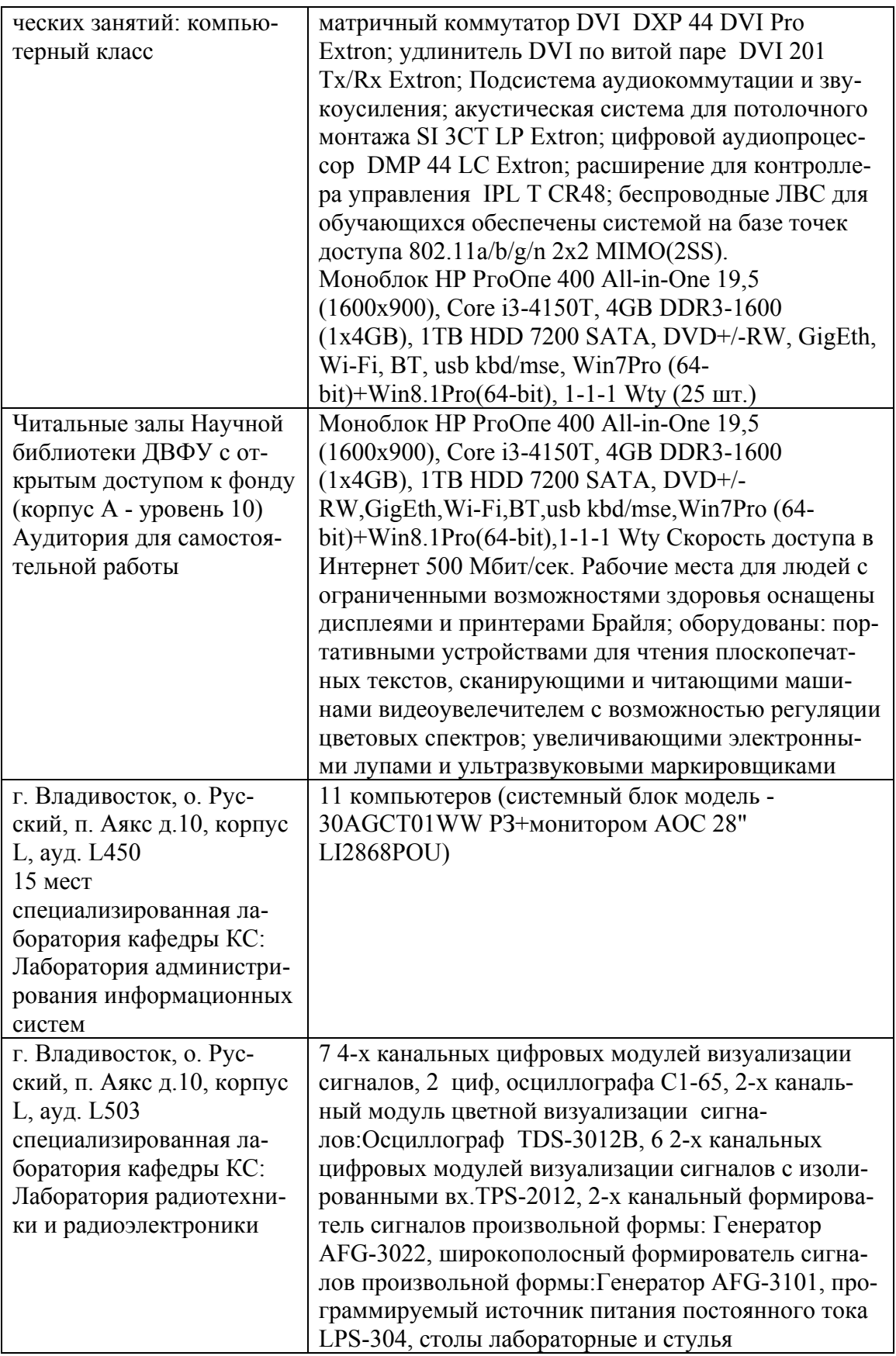

В целях обеспечения специальных условий обучения инвалидов и лиц с ограниченными возможностями здоровья в ДВФУ все здания оборудованы

пандусами, лифтами, подъемниками, специализированными местами, оснащенными туалетными комнатами, табличками информационнонавигационной поддержки.

Приложение 1

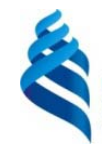

МИНИСТЕРСТВО ОБРАЗОВАНИЯ И НАУКИ РОССИЙСКОЙ ФЕДЕРАЦИИ

Федеральное государственное автономное образовательное учреждение высшего профессионального образования

 **«Дальневосточный федеральный университет»** 

(ДВФУ)

### **ШКОЛА ЕСТЕСТВЕННЫХ НАУК**

## **УЧЕБНО-МЕТОДИЧЕСКОЕ ОБЕСПЕЧЕНИЕ САМОСТОЯТЕЛЬНОЙ РАБОТЫ ОБУЧАЮЩИХСЯ**

**по дисциплине «Операционные системы»** 

**Направление подготовки** Ошибка! Источник ссылки не найден. **Ошибка! Источник ссылки не найден.**

**Форма подготовки очная**

**Владивосток**

ОШИБКА! ИСТОЧНИК ССЫЛКИ НЕ НАЙДЕН.

# **План-график выполнения самостоятельной работы по дисциплине**

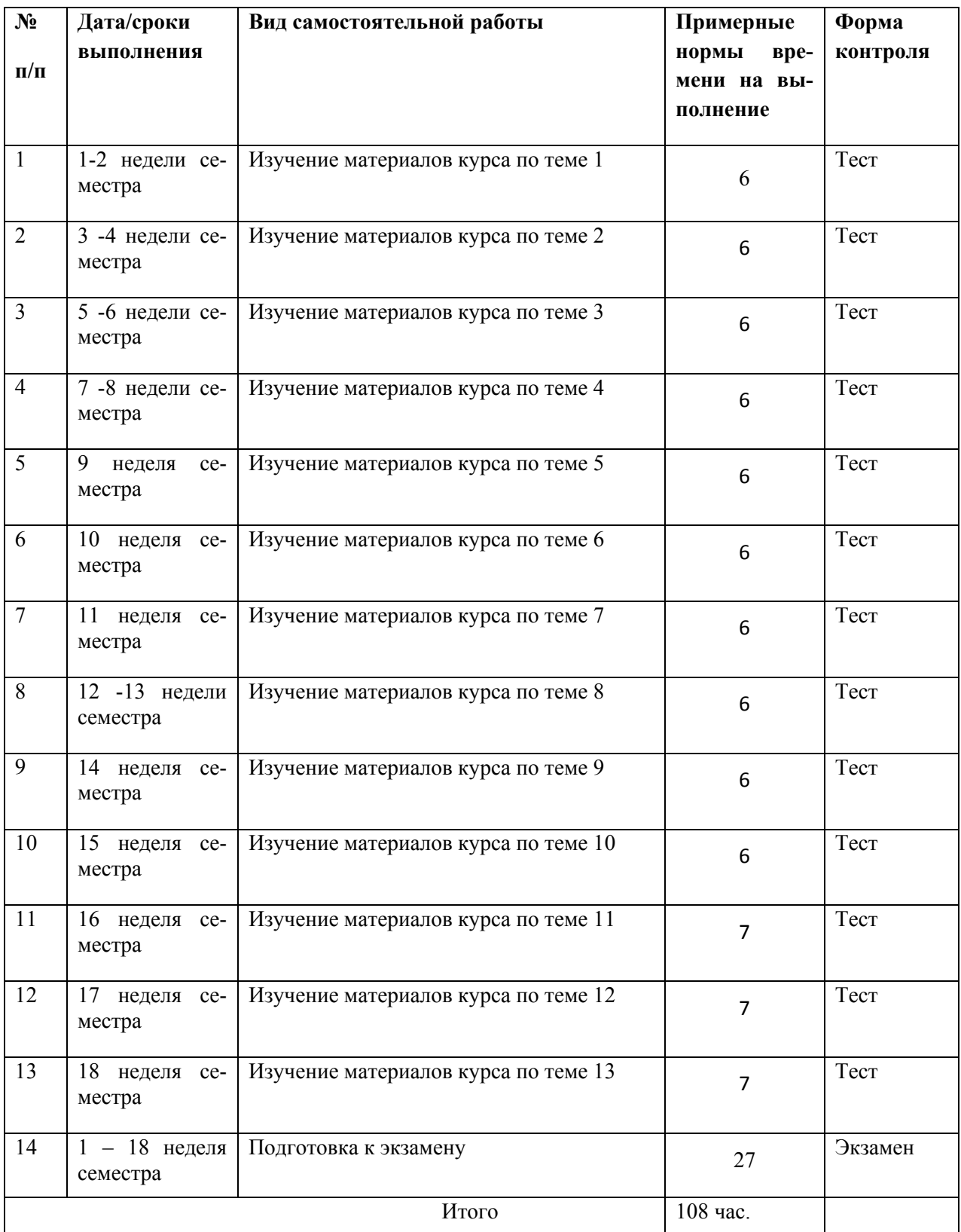

## **Рекомендации по самостоятельной работе студентов**

В соответствии с план-графиком выполнения самостоятельной работы по дисциплине предусматривается изучение материалов курса (учебная литература, презентации, информация из сети Интернет) по темам и прохождение тестирования.

#### **Методические указания к выполнению заданий**

Методические указания к прохождению тестирования

Тестирование проводится в течение 10-15 мин. по теме, которая была представлена на предыдущем занятии. Для прохождения тестирования необходимо проработать теоретические вопросы дисциплины по темам, в соответствии с программой. Примеры тестовых заданий приведены ниже (приложение 2).

> Требования к представлению и оформлению результатов самостоятельной работы

Результаты самостоятельной работы отражаются в письменных работах при тестировании учащихся.

Критерии оценки выполнения самостоятельной работы при тестировании:

- полнота и качество выполненных заданий, использование стандартов в ИТ области;

- использование данных отечественной и зарубежной литературы, источников Интернет, информации нормативно правового характера и передовой практики;

- отсутствие фактических ошибок, связанных с пониманием проблемы.

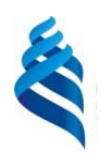

МИНИСТЕРСТВО ОБРАЗОВАНИЯ И НАУКИ РОССИЙСКОЙ ФЕДЕРАЦИИ Федеральное государственное автономное образовательное учреждение высшего профессионального образования

 **«Дальневосточный федеральный университет»** 

(ДВФУ)

### **ШКОЛА ЕСТЕСТВЕННЫХ НАУК**

## **ФОНД ОЦЕНОЧНЫХ СРЕДСТВ**

**по дисциплине «Операционные системы»** 

**Направление подготовки** Ошибка! Источник ссылки не найден.

**Ошибка! Источник ссылки не найден.**

**Форма подготовки очная**

**Владивосток**

ОШИБКА! ИСТОЧНИК ССЫЛКИ НЕ НАЙДЕН.

# Паспорт ФОС

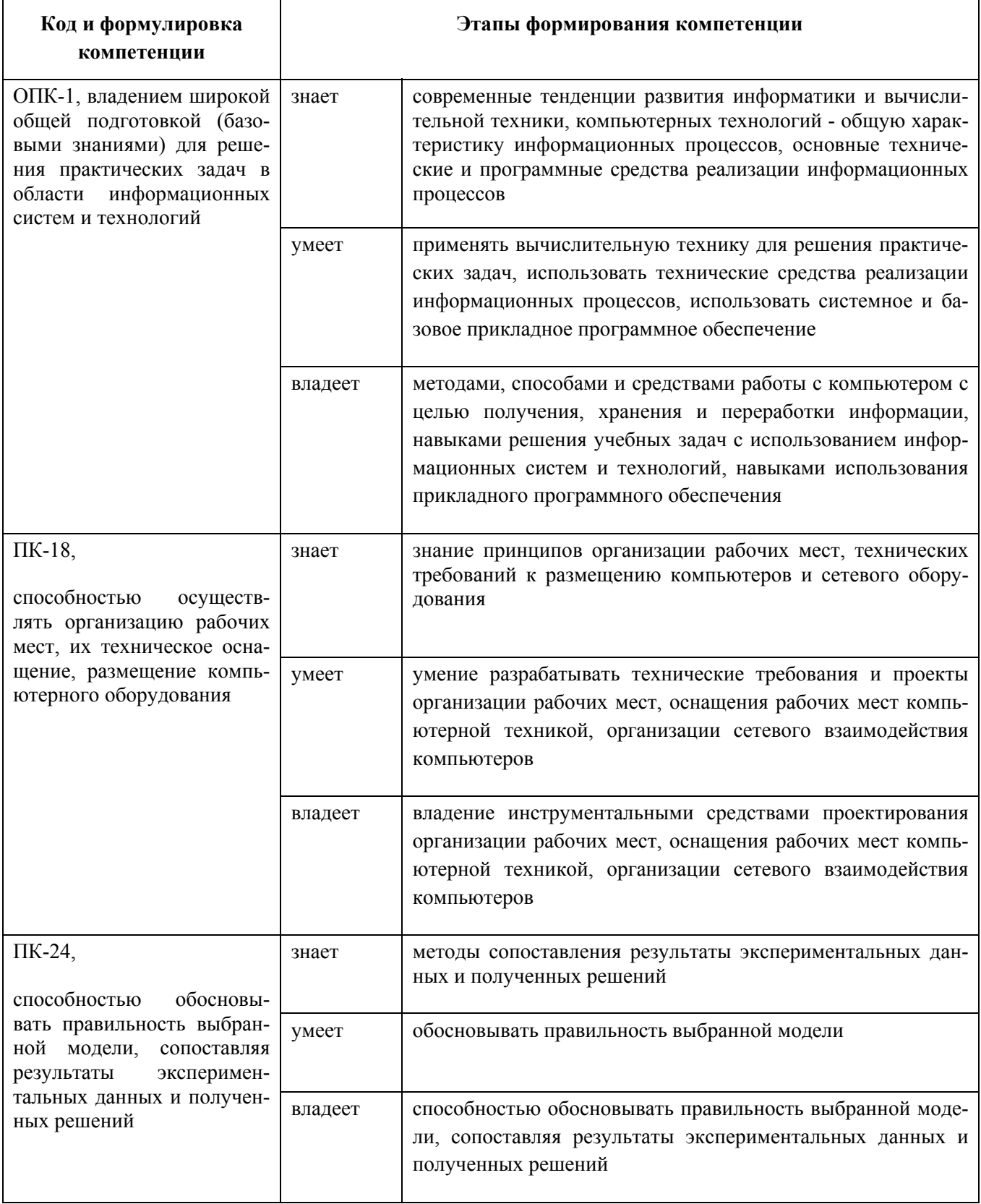

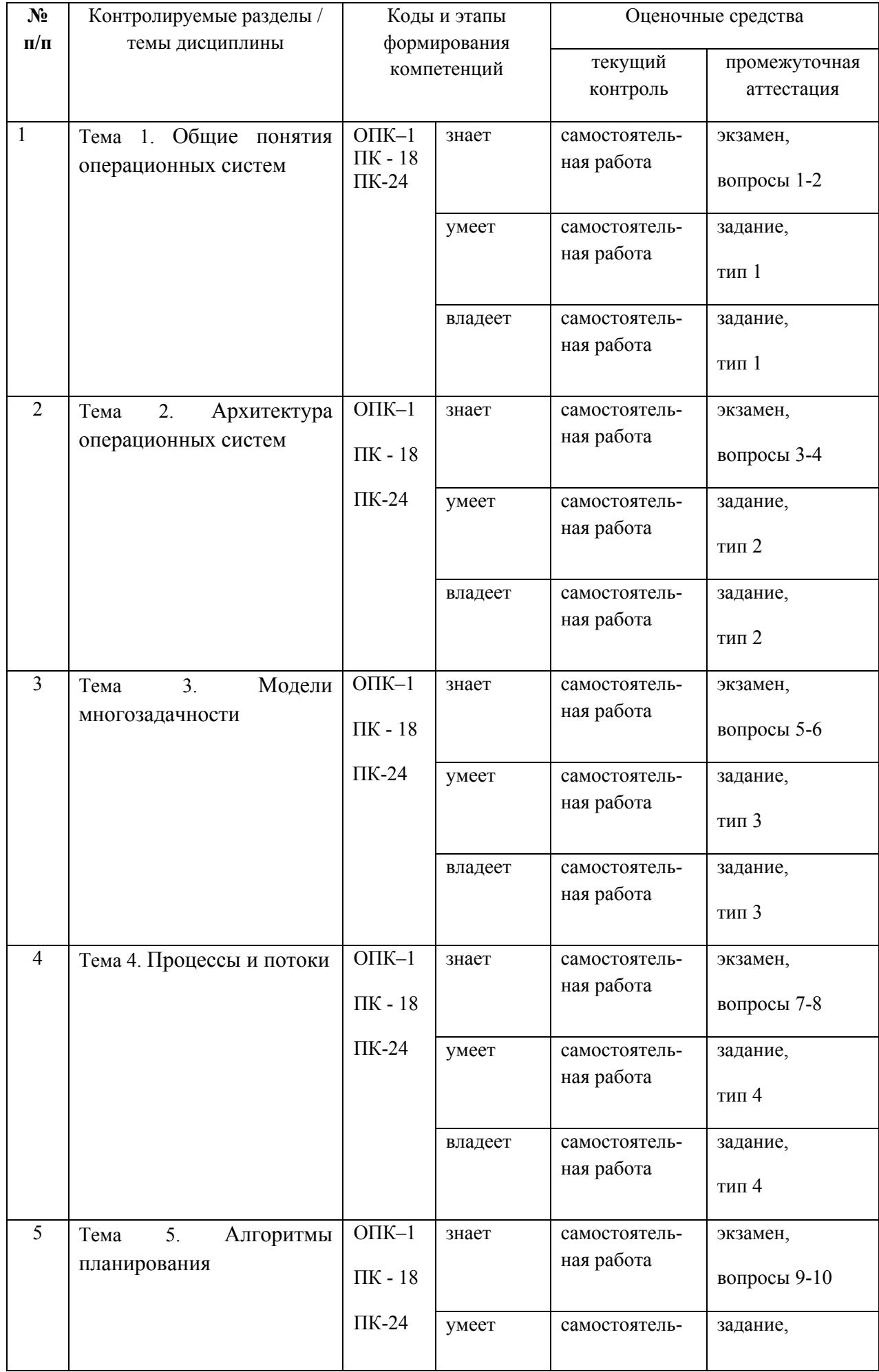

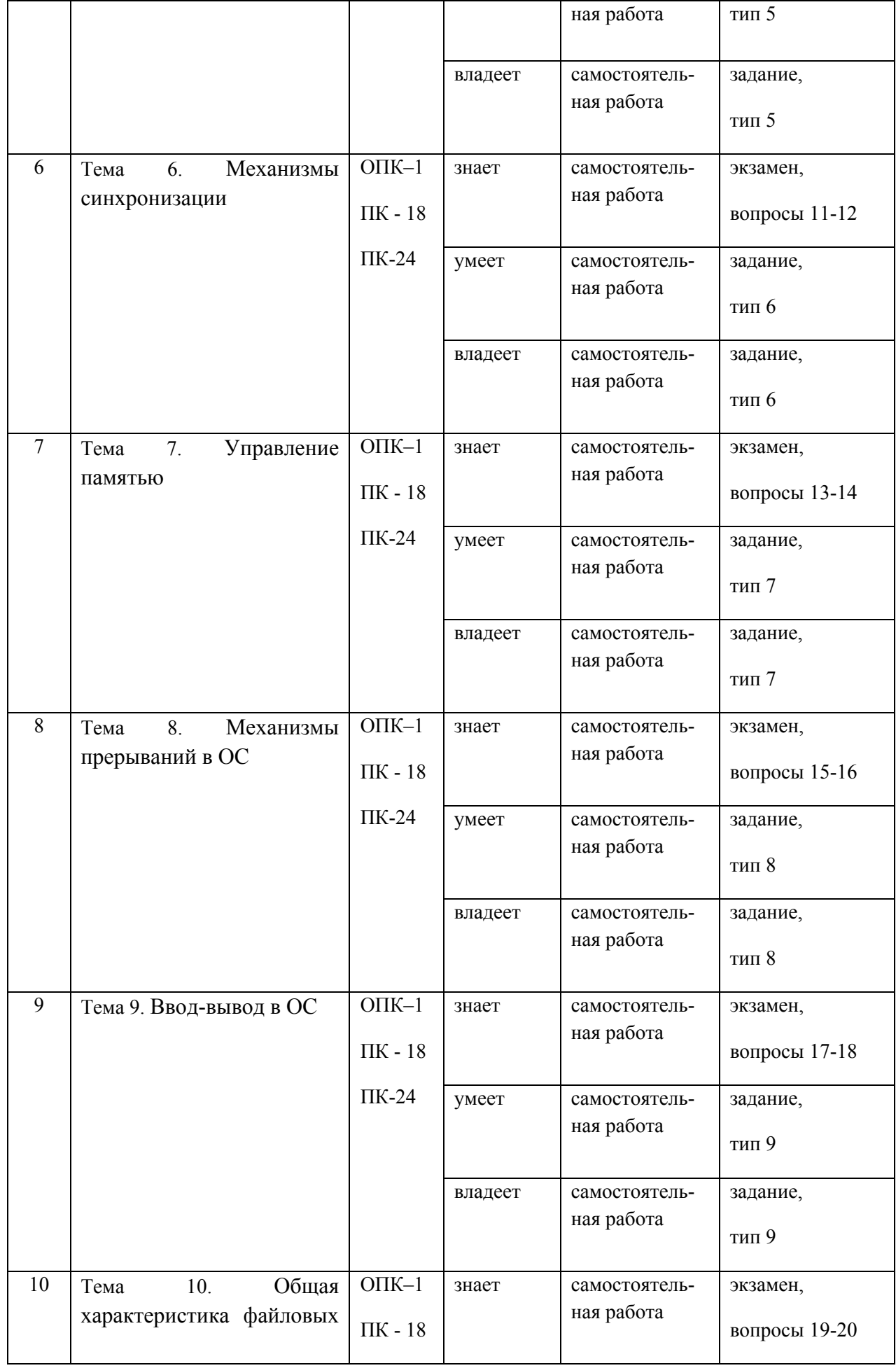

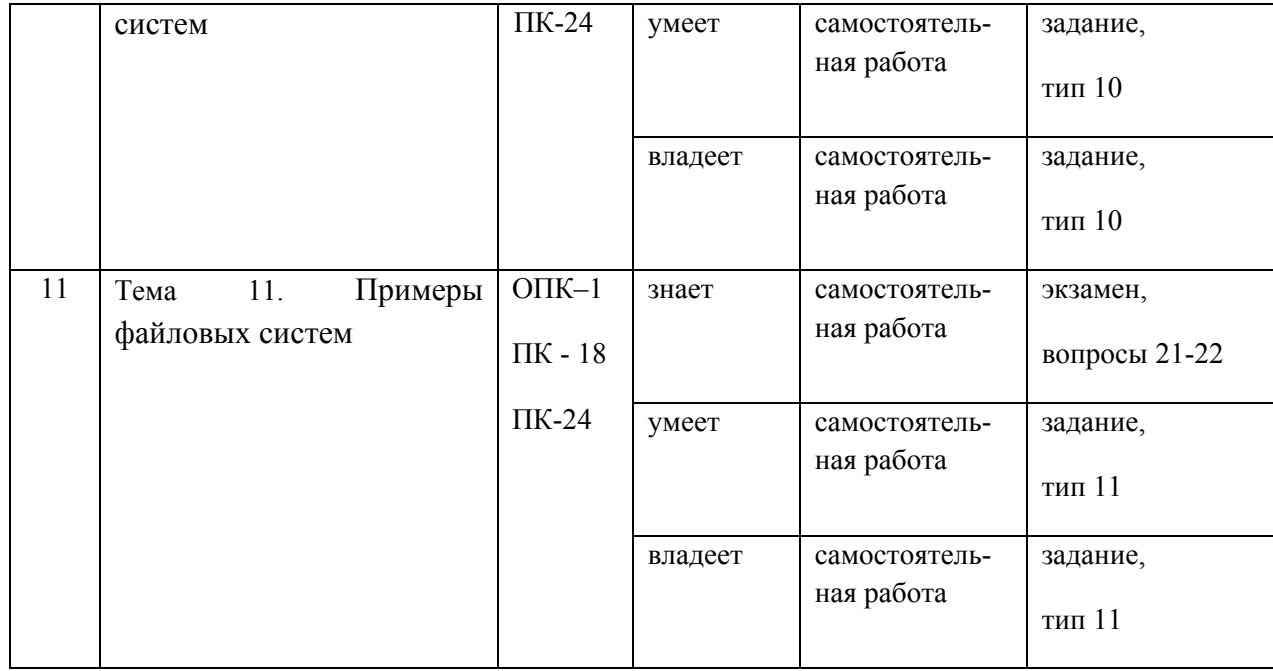

# Шкала оценивания уровня сформированности компетенций

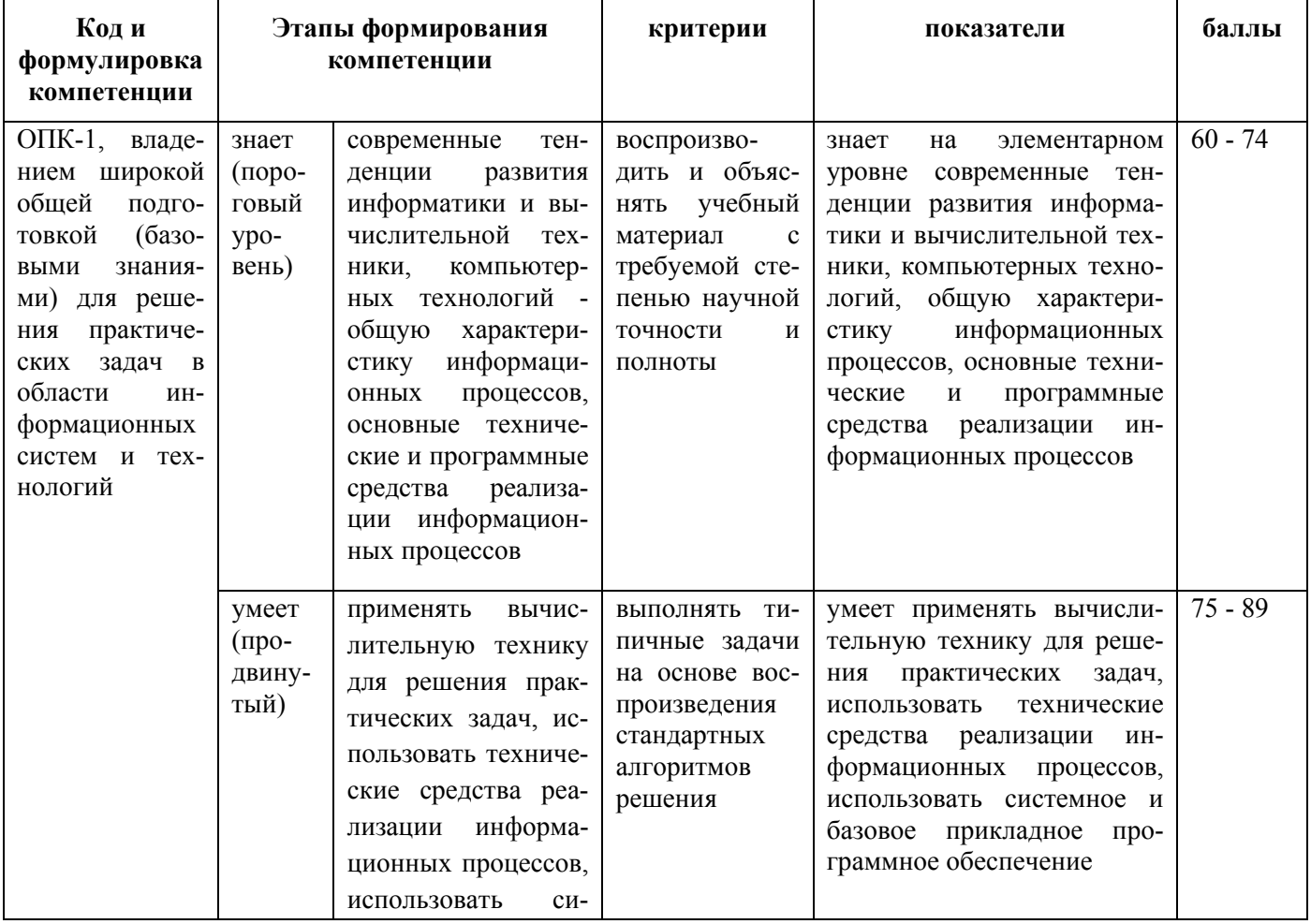

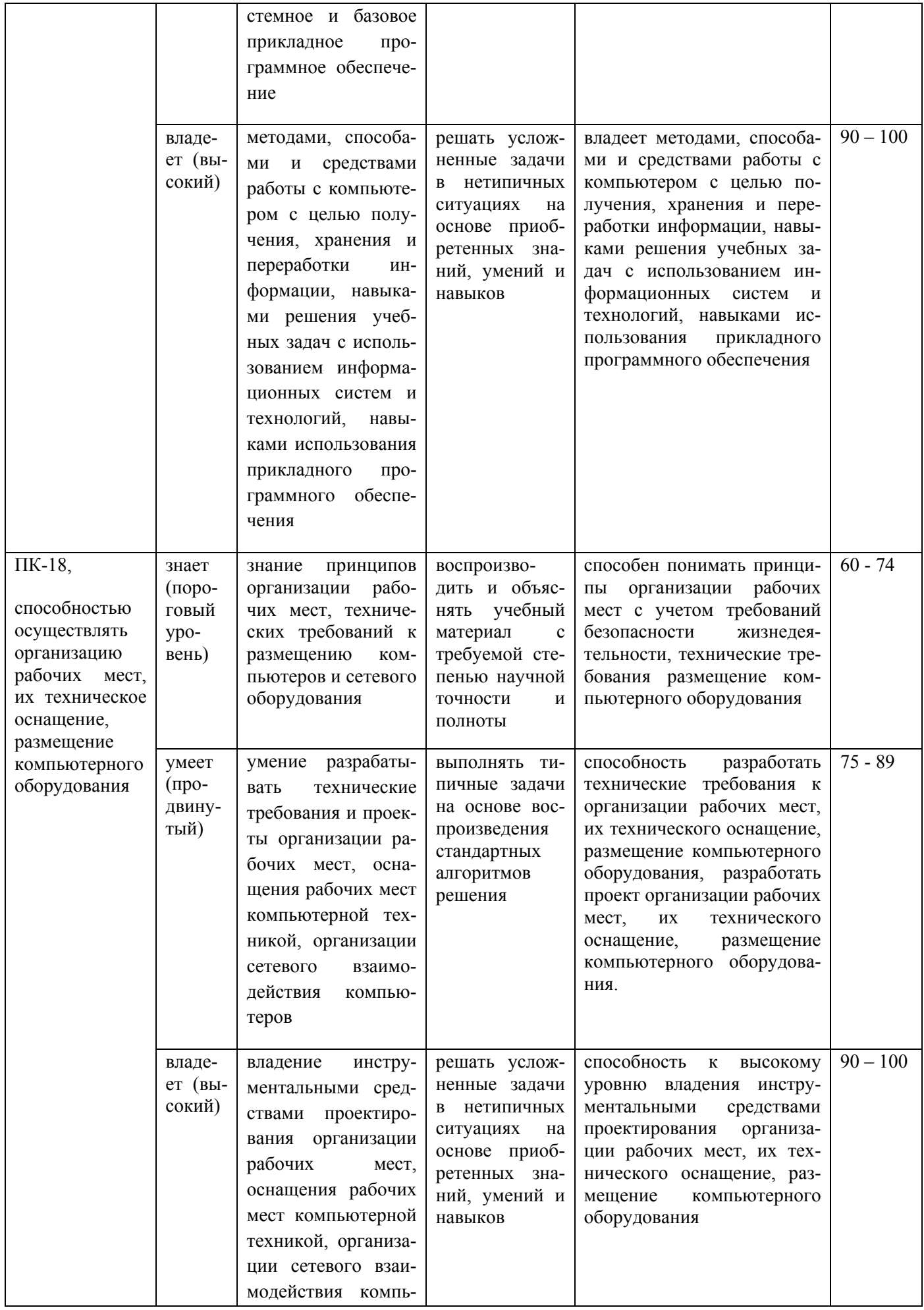

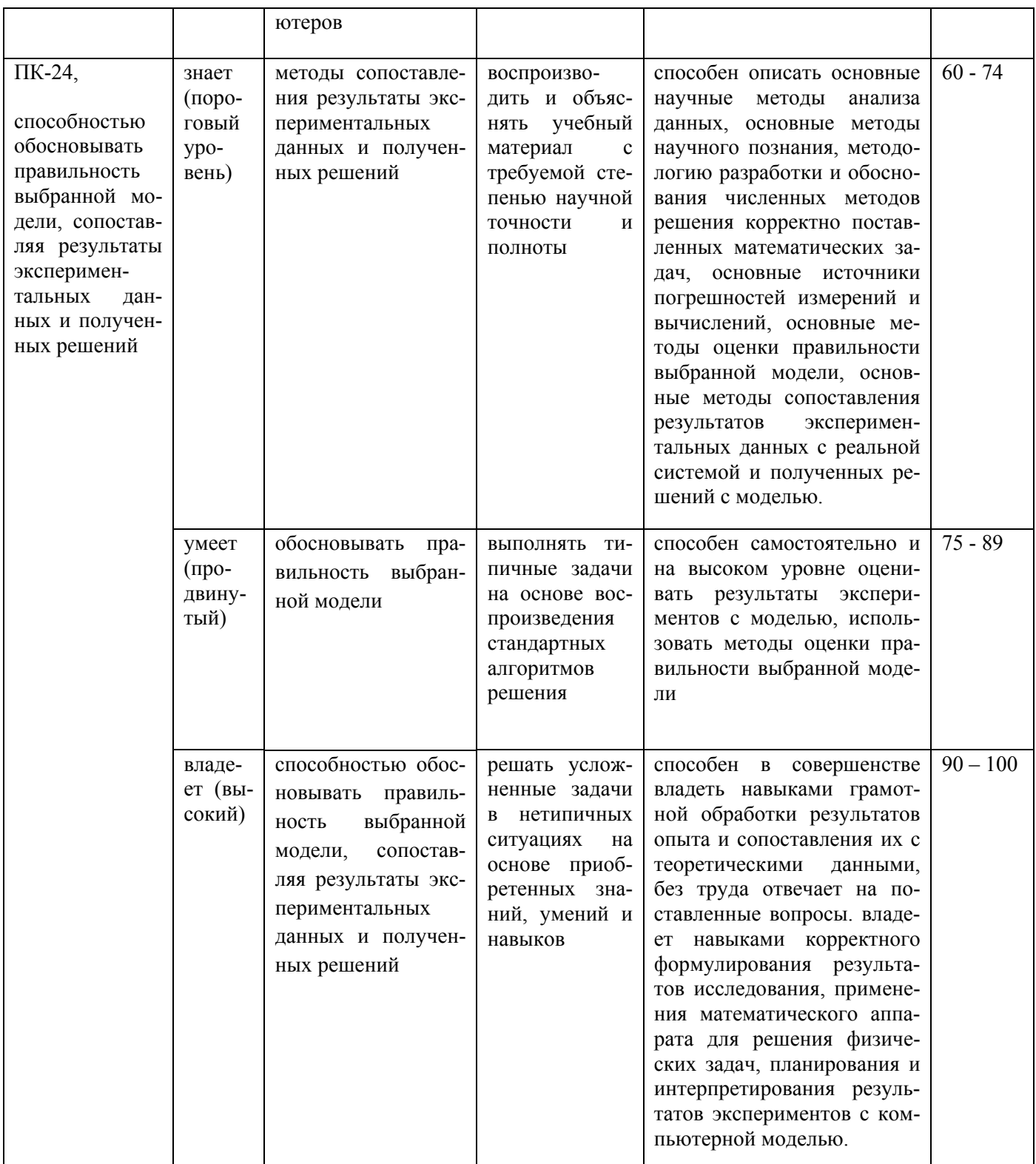

# Методические рекомендации, определяющие процедуры оценивания результатов освоения дисциплины

Текущая аттестация студентов. Текущая аттестация по дисциплине «Операционные системы» проводится в форме контрольных мероприятий (тестирование) по оцениванию фактических результатов обучения студентов осуществляется ведущим преподавателем.

Объектами оценивания выступают:

- учебная дисциплина (активность на занятиях, своевременность выполнения различных видов заданий, посещаемость всех видов занятий по аттестуемой дисциплине);

- степень усвоения теоретических знаний;

- результаты самостоятельной работы.

Оценивание результатов освоения дисциплины на этапе текущей аттестации проводится в соответствии с используемыми оценочными средствами.

Промежуточная аттестация студентов. Промежуточная аттестация студентов по дисциплине «Операционные системы» проводится в соответствии с локальными нормативными актами ДВФУ и является обязательной.

Промежуточная аттестация по дисциплине «Архитектура информационных систем» проводится в виде экзамена, форма экзамена - «устный опрос в форме ответов на вопросы», «практические задания по типам».

Критерии выставления оценки студенту на экзамене по дисциплине «Операционные системы»:

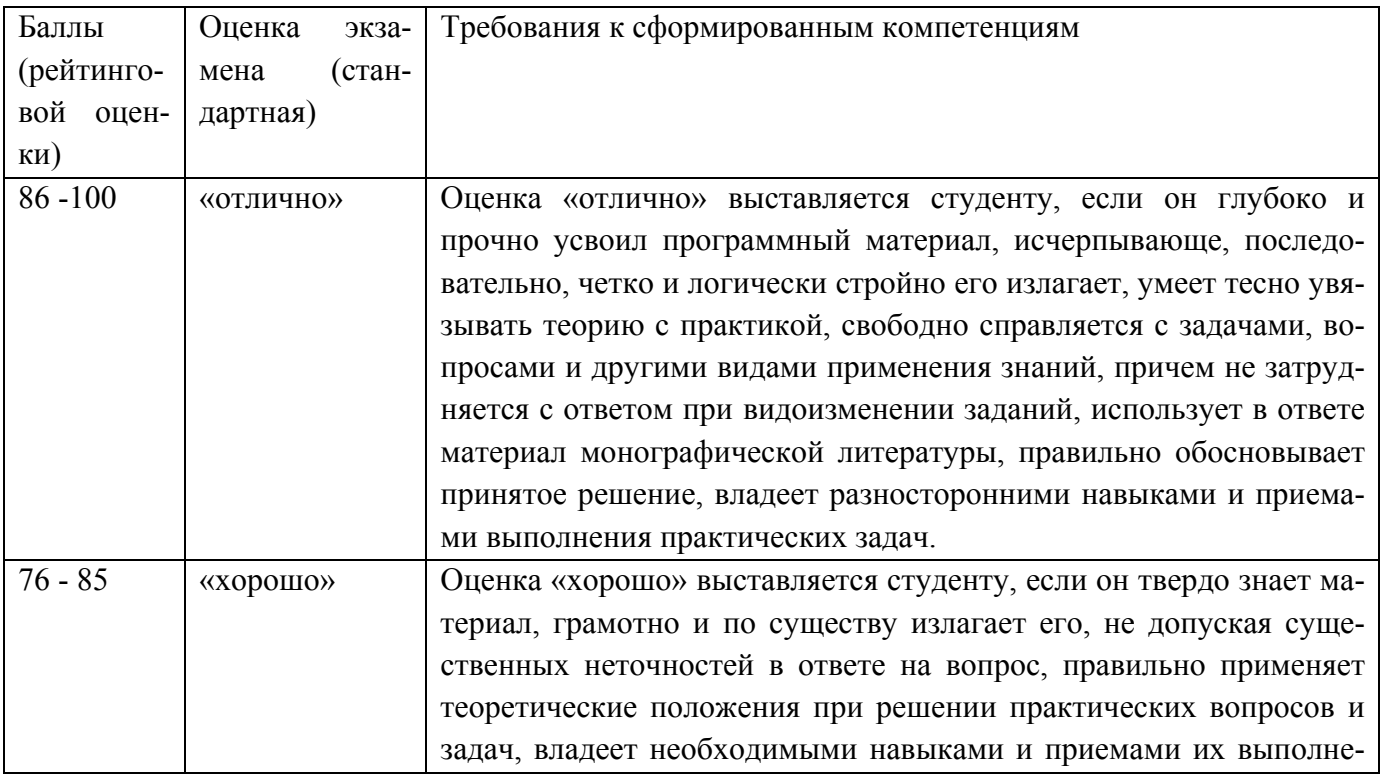

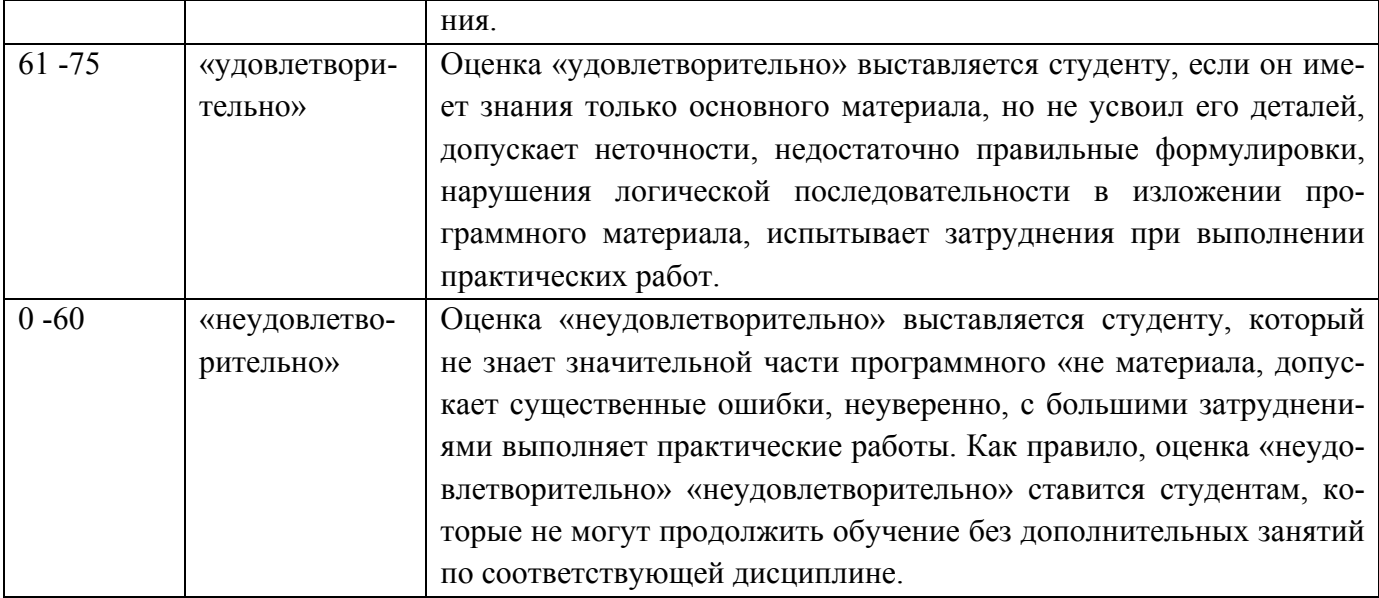

### Оценочные средства для промежуточной аттестации

### Вопросы к экзамену

- 1. Эволюция операционных систем. Основные этапы развития.
- 2. Общая характеристика программного обеспечения персональных компьютеров.
- 3. Назначение, основные функции и классификация операционных систем (ОС).
- 4. Основы архитектуры операционных систем. Основные определения  $\overline{M}$ терминология.
- 5. Уровни привилегированности. Основные типы архитектур ОС.
- 6. Типы адресации памяти в микропроцессорах фирмы Intel: линейная, сегментная и селекторная адресации.
- 7. Типы адресации памяти в микропроцессорах фирмы Intel: страничная адресация.
- 8. Многозадачный режим в системах пакетной обработки и в системах разделения времени.
- 9. Процессы и потоки: основные определения и понятия.
- 10. Модели многозадачности: режим переключения задач.
- 11. Модели многозадачности: невытесняющая многозадачность.
- 12. Модели многозадачности: вытесняющая многозадачность.
- 13. Алгоритмы планирования. Алгоритмы FCFS, RR, SJF.
- 14. Алгоритмы планирования на основе приоритетов. Классы приоритетов в Windows.
- 15. Многоуровневые очереди.
- 16. Механизмы прерываний в ОС. Системный вызов.
- 17. Объекты синхронизации.
- 18. Синхронизация потоков: критическая секция. Примеры.
- 19. Синхронизация потоков: семафоры. Примеры.
- 20. Общая характеристика файловой системы.
- 21. Физическая и логическая организация диска.
- 22 Файловая система FAT.
- 23. Файловые системы HPFS, S5FS, UFS.
- 24. Файловая система NTFS.
- 25. Ввод-вывод.

# **Примеры вариантов тестовых заданий с ответами**

# 1 вариант

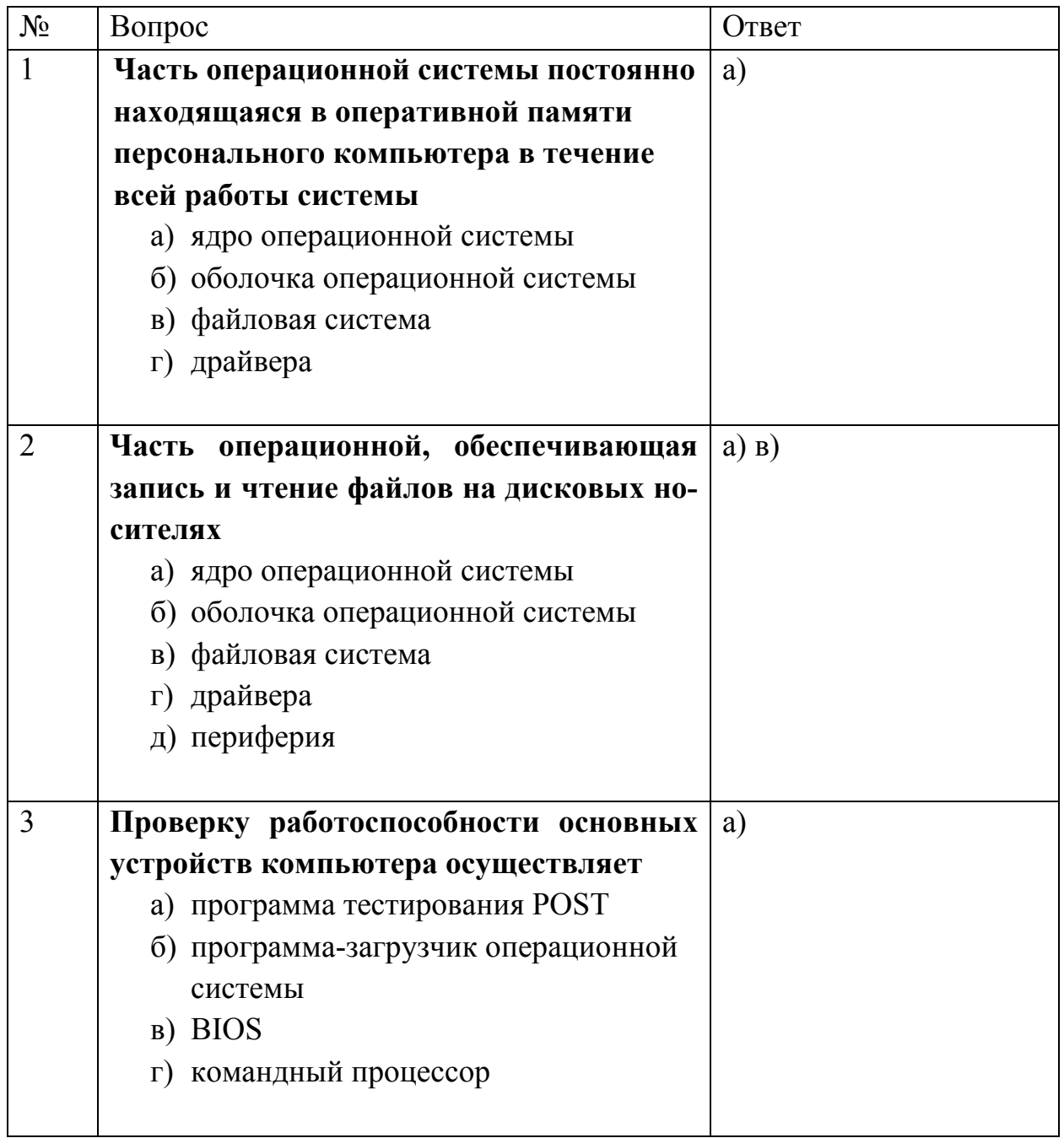

# 2 вариант

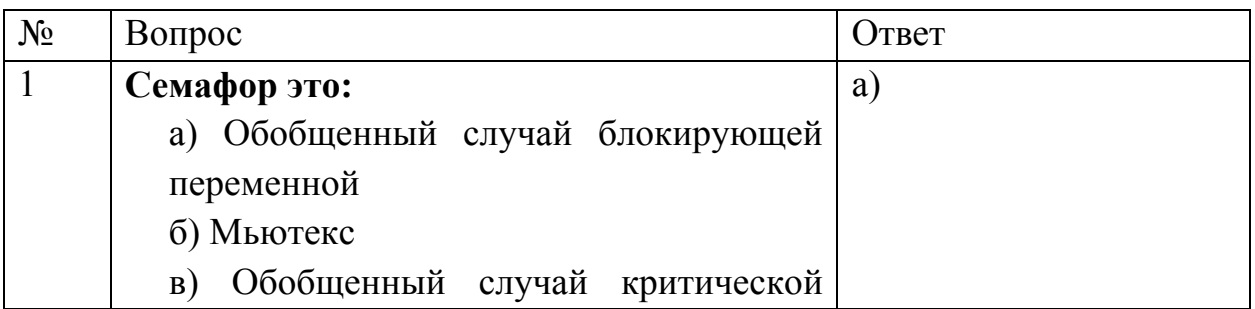

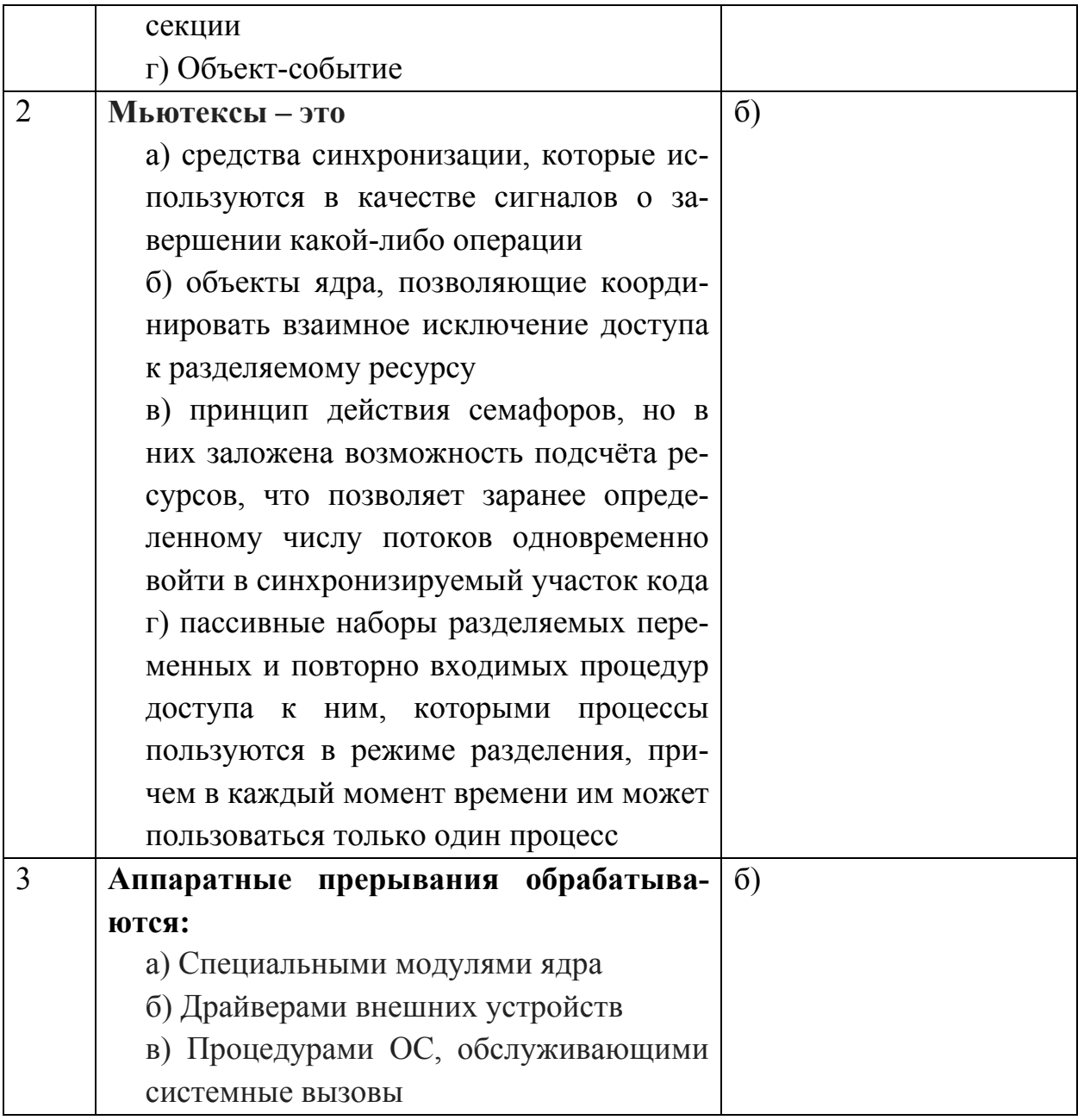